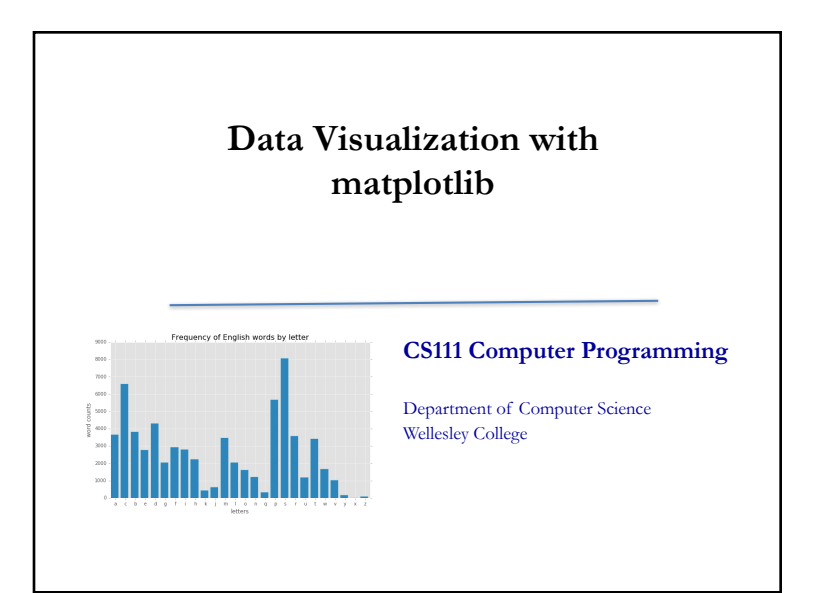

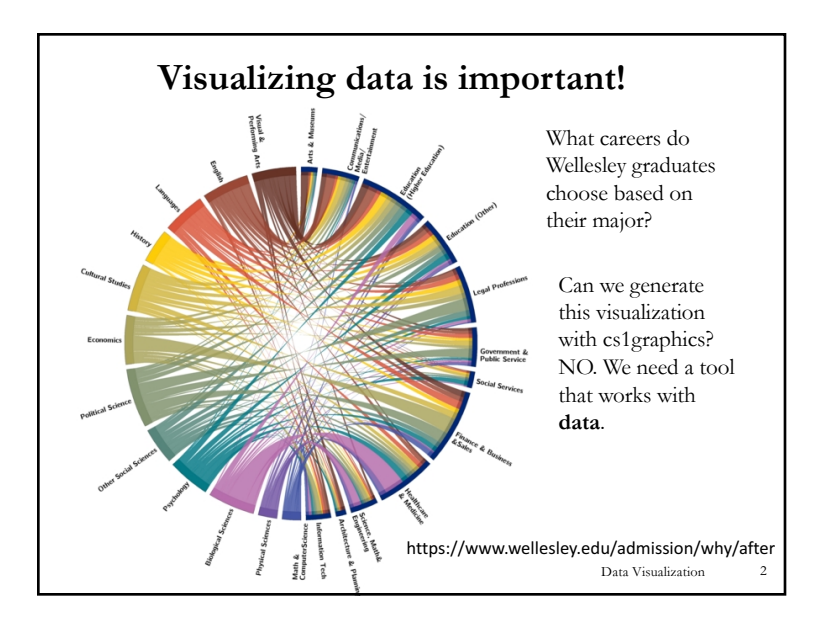

## **Plotting with matplotlib**

A plot is a graphical technique for representing a **data set**, usually as a graph showing the relationship between two or more variables.

In CS111, we'll be using Python's **matplotlib** library to make plots/graphs/charts.

**import matplotlib.pyplot as plt import numpy as np**

In all our examples, we will need to import the **numpy** and **matplotlib.pyplot** modules.

These come with Canopy – no need to download anything.

## **Resources**

matplotlib examples: http://matplotlib.org/examples pyplot documentation: http://matplotlib.org/api/pyplot\_summary.html

Data Visualization

3

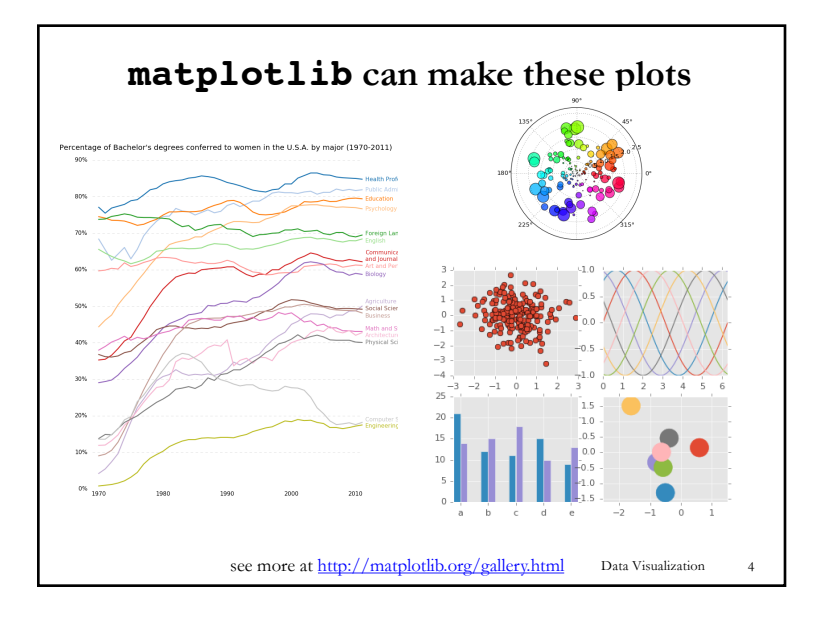

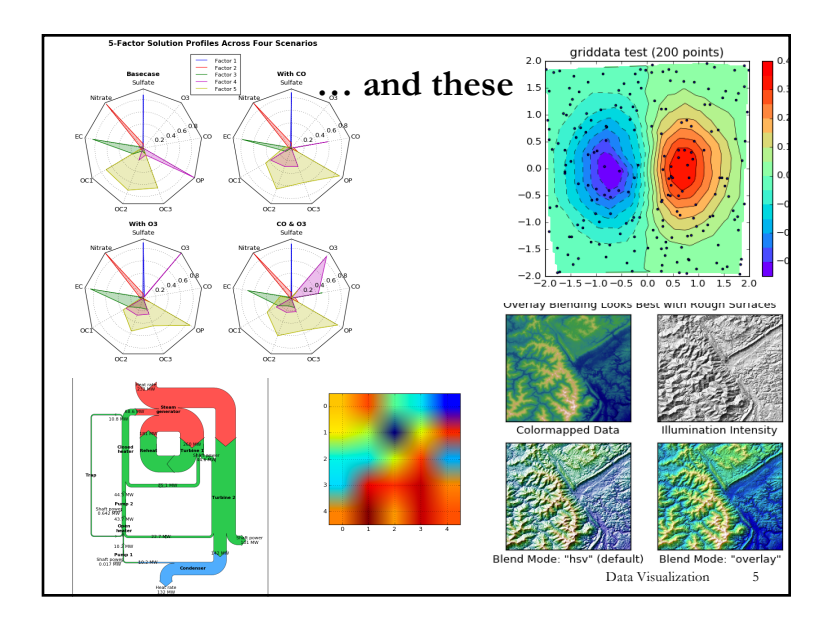

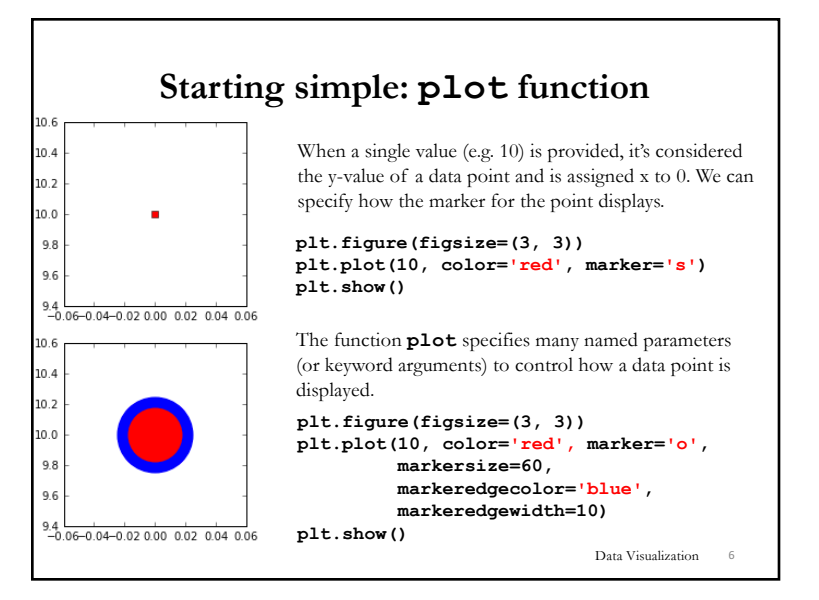

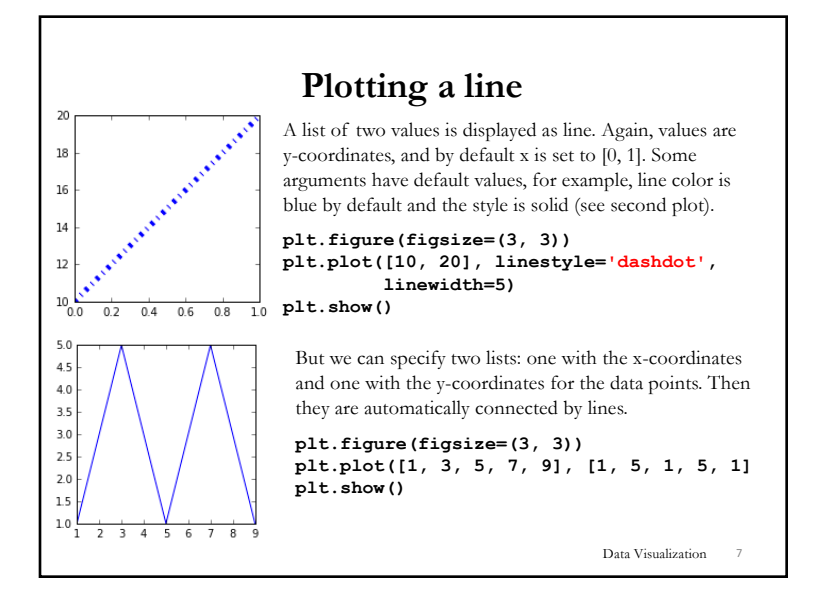

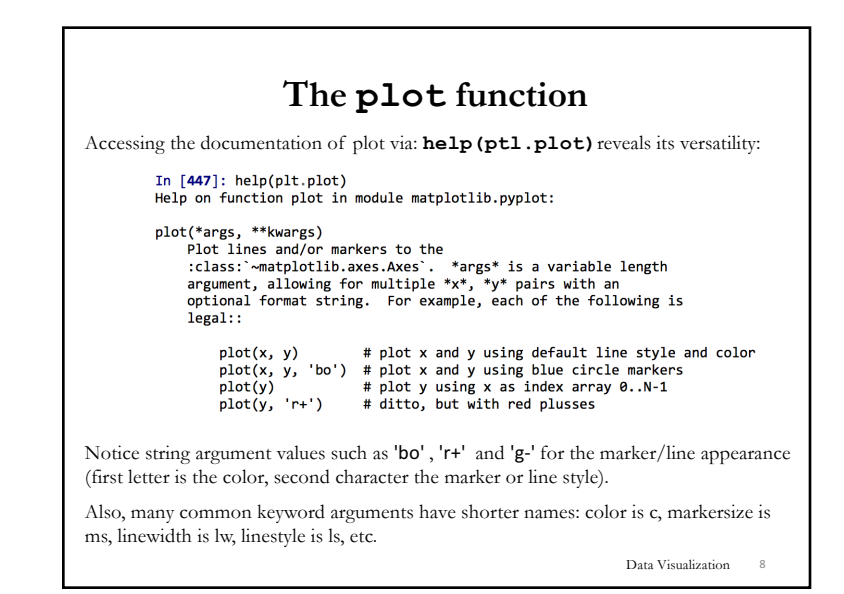

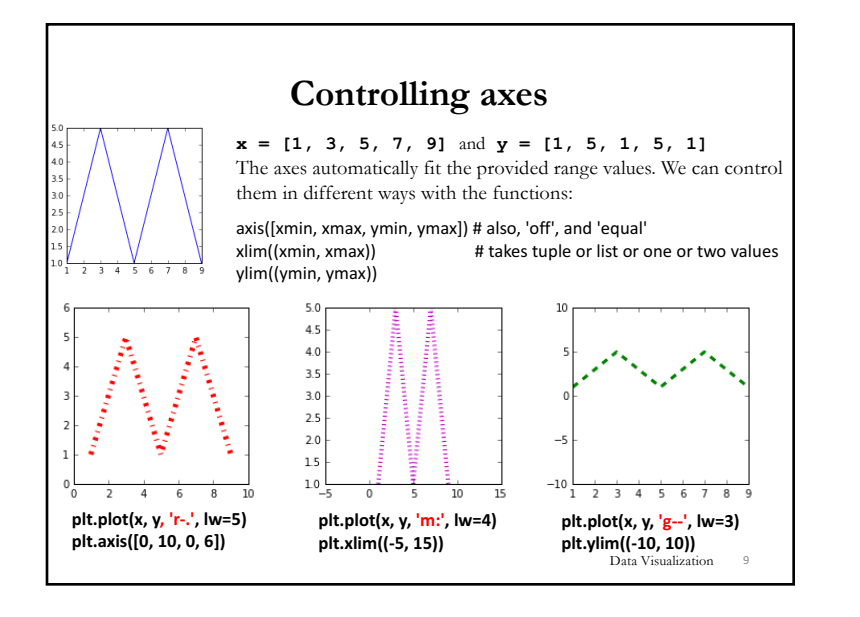

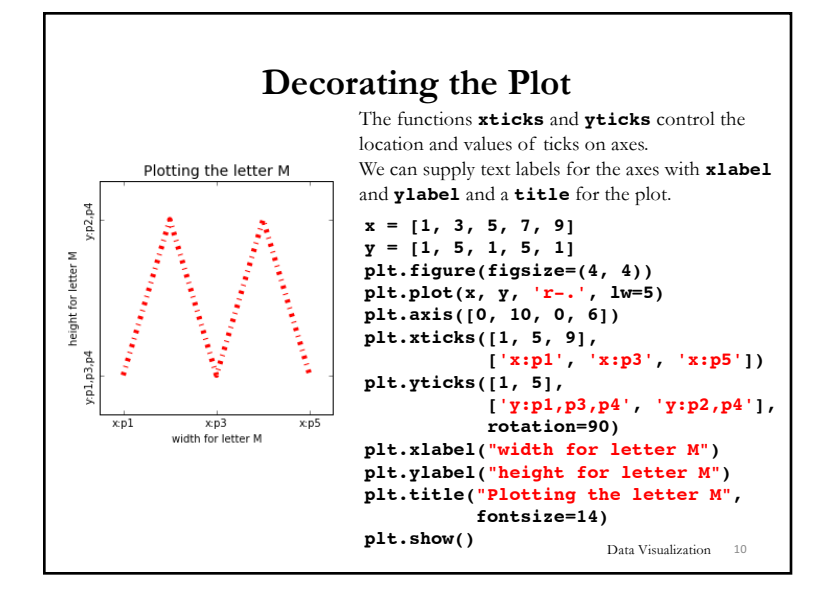

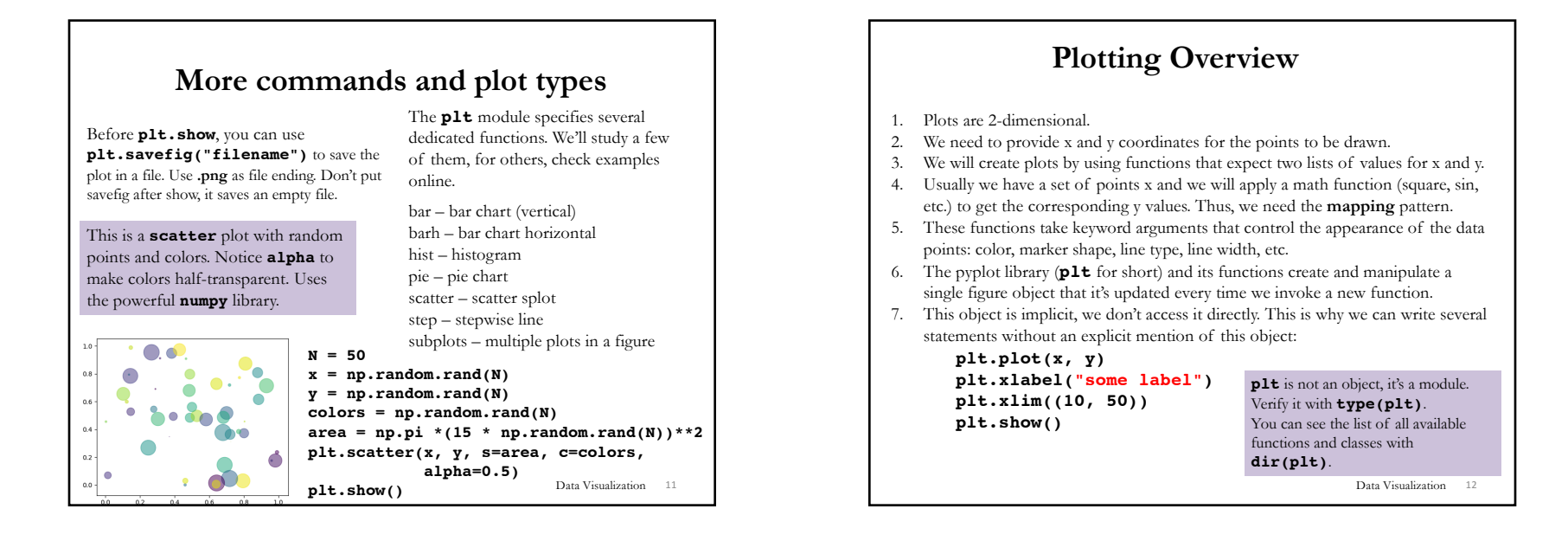

## 3

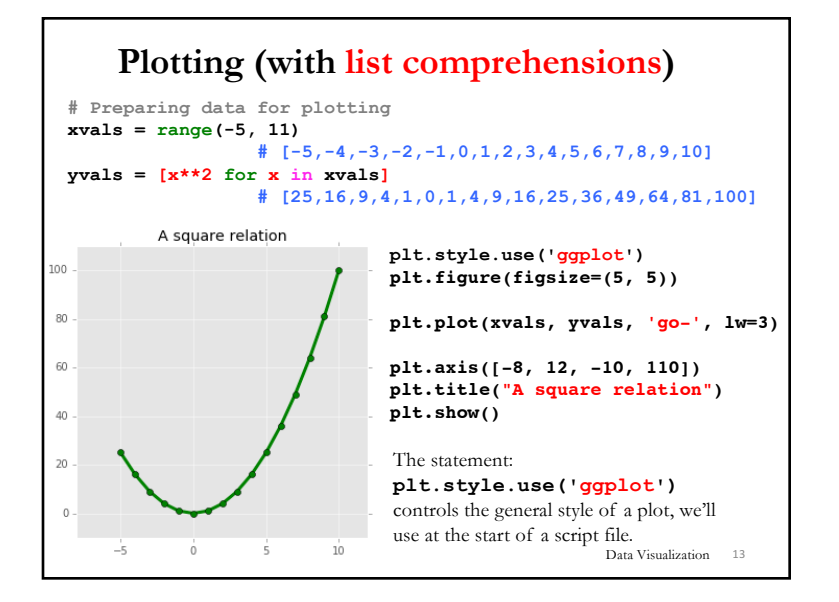

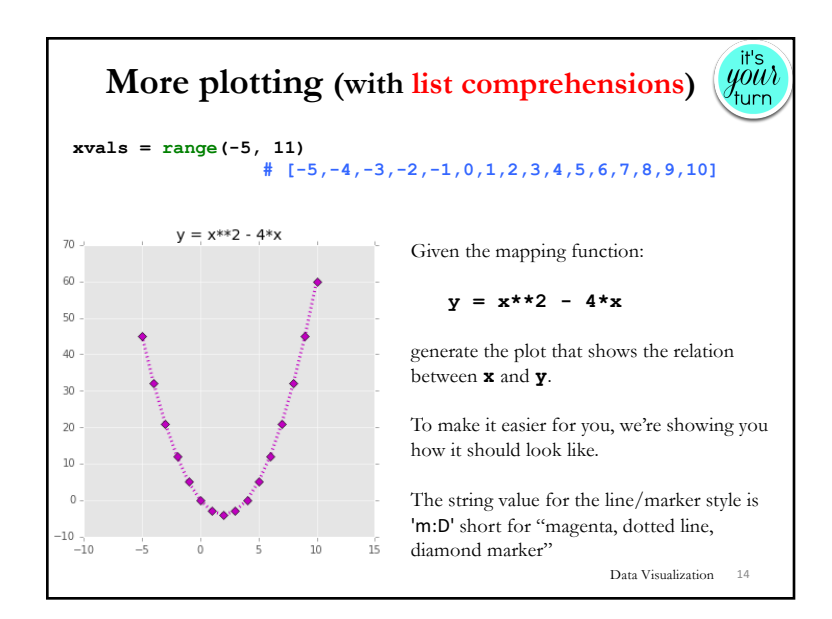